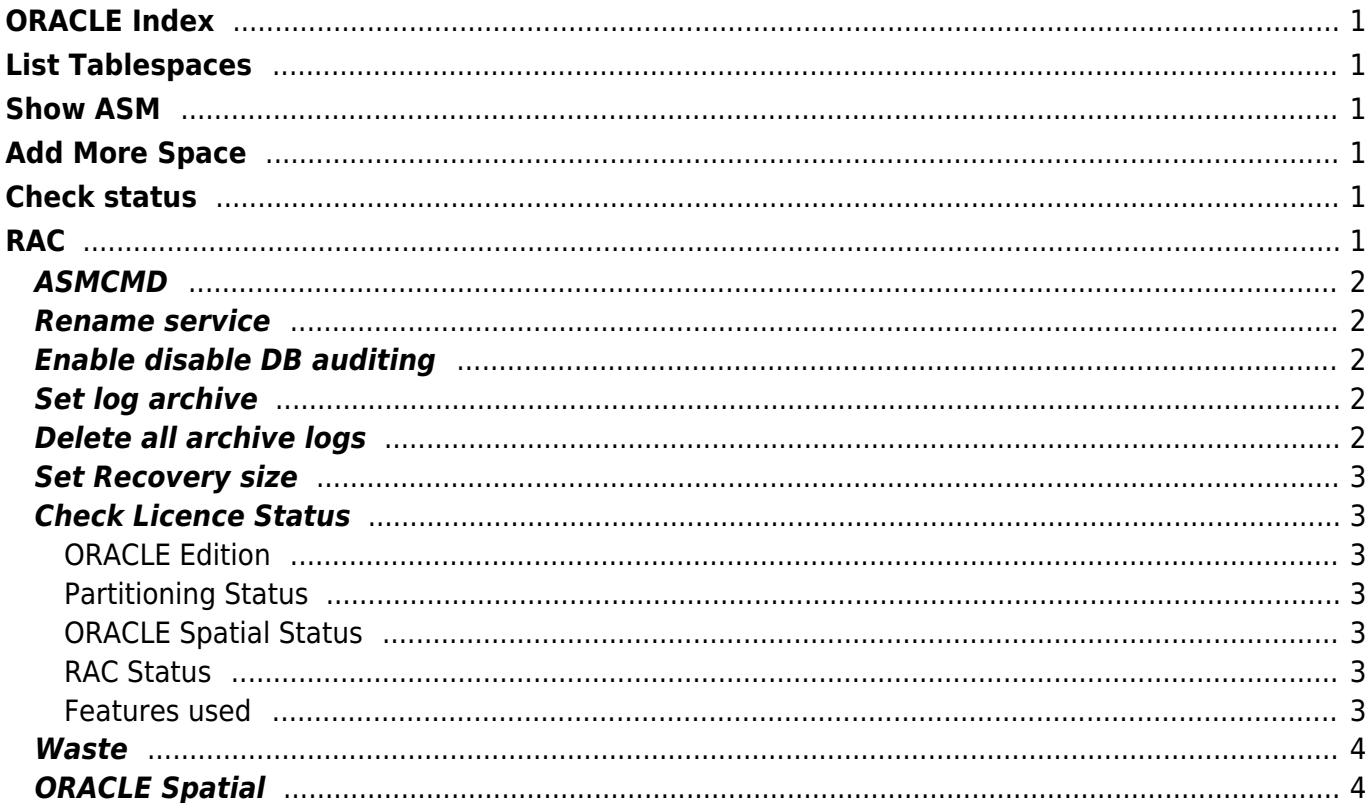

## <span id="page-1-0"></span>**ORACLE Index**

**[Backup](https://wiki.janforman.com/oracle:backup)** [Archive Mode](https://wiki.janforman.com/oracle:archivemode) [Startup scripts](https://wiki.janforman.com/oracle:startup) [Install](https://wiki.janforman.com/oracle:install)

# <span id="page-1-1"></span>**List Tablespaces**

select tablespace\_name, file\_name, bytes, autoextensible from dba\_data\_files;

# <span id="page-1-2"></span>**Show ASM**

SELECT name, free\_mb, total\_mb, free\_mb/total\_mb\*100 as percentage FROM v\$asm\_diskgroup;

# <span id="page-1-3"></span>**Add More Space**

alter database datafile '/full/path/to/system01.dbf' autoextend on next 128m maxsize 8192m; alter tablespace SYSTEM add datafile '/full/path/to/system02.dbf' size 512m;

# <span id="page-1-4"></span>**Check status**

select status from v\$instance; select status from v\$archive dest;

list backup;

validate database;

## <span id="page-1-5"></span>**RAC**

Resources

crsctl status resource -t

Node Status

crsctl check crs

Cluster Status

crsctl check cluster -all

### <span id="page-2-0"></span>**ASMCMD**

\$ asmcmd ASMCMD> help {command} ASMCMD> ls ASMCMD> lsdsk ASMCMD> lsdg ASMCMD> lsdsk -k ASMCMD> iostat -t 10

## <span id="page-2-1"></span>**Rename service**

```
alter system set service names = 'mydb' scope = both;
alter database rename global name to mydb;
alter system register;
show parameter name;
alter system set db_domain='' scope=spfile;
```
### <span id="page-2-2"></span>**Enable disable DB auditing**

ALTER SYSTEM SET AUDIT TRAIL=NONE SCOPE=SPFILE;

### <span id="page-2-3"></span>**Set log archive**

alter system set log\_archive\_dest\_1='LOCATION=/ora/arch' scope=SPFILE;

## <span id="page-2-4"></span>**Delete all archive logs**

DELETE NOPROMPT ARCHIVELOG UNTIL TIME 'SYSDATE-10';

DELETE NOPROMPT ARCHIVELOG ALL;

### <span id="page-3-0"></span>**Set Recovery size**

alter system set db recovery file dest size=XG;

## <span id="page-3-1"></span>**Check Licence Status**

SELECT \* FROM V\$LICENSE; SELECT \* FROM PRODUCT COMPONENT VERSION;

#### <span id="page-3-2"></span>**ORACLE Edition**

SELECT BANNER FROM V\$VERSION WHERE BANNER LIKE '%Edition%';

#### <span id="page-3-3"></span>**Partitioning Status**

SELECT decode(count(\*), 0, 'No', 'Yes') Partitioning FROM (SELECT 1 FROM dba part tables WHERE owner NOT IN ('SYSMAN', 'SH', 'SYS', 'SYSTEM', 'AUDSYS') AND rownum = 1 );

#### <span id="page-3-4"></span>**ORACLE Spatial Status**

SELECT decode(count(\*), 0, 'No', 'Yes') Spatial FROM (SELECT 1 FROM all\_sdo\_geom\_metadata WHERE rownum = 1);

#### <span id="page-3-5"></span>**RAC Status**

SELECT decode(count(\*), 0, 'No', 'Yes') RAC FROM (SELECT 1 FROM v\$active instances WHERE rownum =  $1$ );

#### <span id="page-3-6"></span>**Features used**

```
SELECT DECODE(detected usages, 0, 2, 1) nop,
       name, version, detected usages, currently used,
       to char(first usage date,'DD/MM/YYYY') first usage date,
       to char(last usage date,'DD/MM/YYYY') last usage date
FROM dba feature usage statistics ORDER BY nop, 1, 2
```
## <span id="page-4-0"></span>**Waste**

/opt/oracle/admin/ORAPL/adump/\* /opt/oracle/product/12.1.0/grid/rdbms/audit/\* /opt/oracle/diag/rdbms/orapl/ORAPL/alert/\* /opt/oracle/diag/tnslsnr/oracle/listener/\*

crsctl modify resource ora.asm -attr "CHECK\_INTERVAL=60" crsctl stat res ora.asm -p |grep ^CHECK\_INTERVAL

## <span id="page-4-1"></span>**ORACLE Spatial**

[https://www.ngdc.noaa.gov/wiki/index.php/Sample\\_Oracle\\_Spatial\\_Queries](https://www.ngdc.noaa.gov/wiki/index.php/Sample_Oracle_Spatial_Queries)

From: <https://wiki.janforman.com/> - **wiki.janforman.com**

Permanent link: **<https://wiki.janforman.com/oracle>**

Last update: **2019/10/11 10:21**

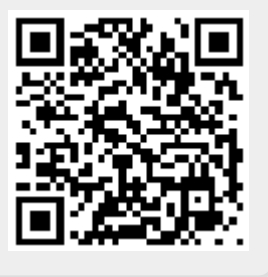